## **Print screen from website**

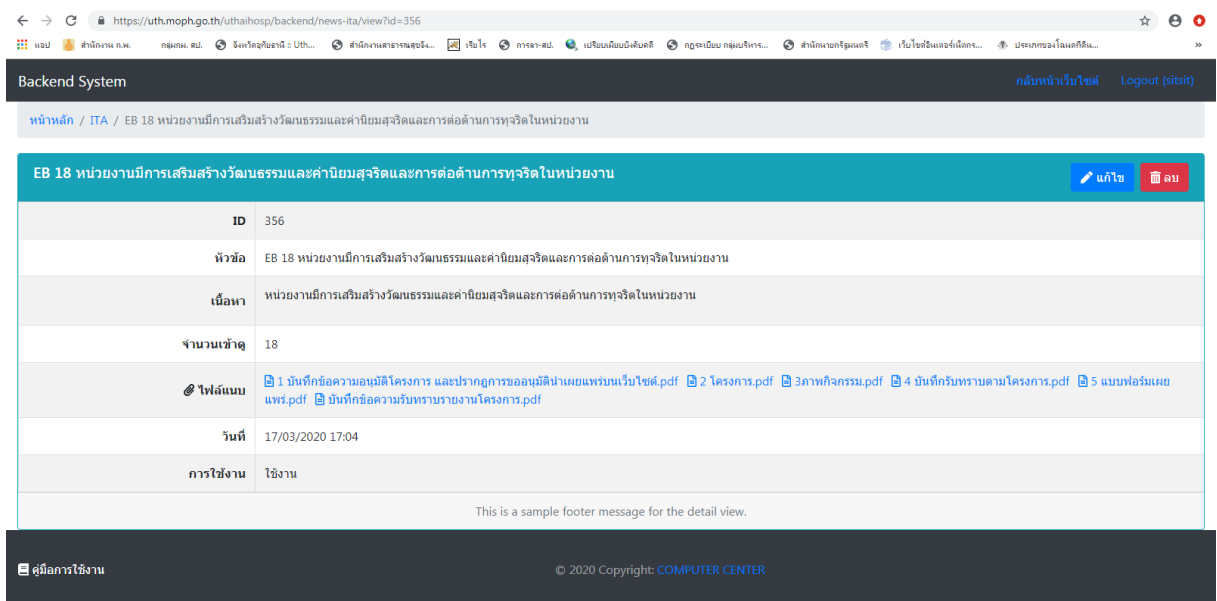